# **SimpleSAMLphp**

haciendo las cosas sencillas

# Victoriano Giralt

Servicio Central de Informática Universidad de Málaga

Antequera, 30 de junio de 2008

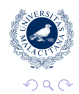

<span id="page-0-0"></span>ă

K ロ ⊁ K 何 ≯ K ヨ ⊁ K ヨ ⊁

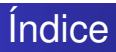

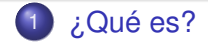

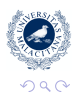

重

K ロ ▶ K 個 ▶ K 君 ▶ K 君 ▶

Victoriano Giralt [SimpleSAMLphp](#page-0-0)

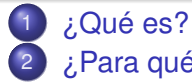

[¿Para qué sirve?](#page-18-0)

- [Casos de uso](#page-18-0)
- **•** [Protocolos](#page-36-0)

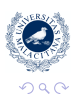

重

**K ロメ K 御 メ K 君 メ K 君 X** 

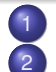

- [¿Qué es?](#page-6-0)
- 2 [¿Para qué sirve?](#page-18-0)
	- [Casos de uso](#page-18-0)
	- **•** [Protocolos](#page-36-0)
- 3 [¿Cómo está hecho?](#page-52-0)
	- [Abstracción](#page-52-0)
	- [Autenticación](#page-58-0)
	- **•** [Sesiones](#page-66-0)
	- **•** [Framework](#page-74-0)

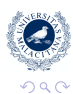

B

ă

(ロ) (伊)

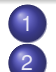

- [¿Qué es?](#page-6-0)
- 2 [¿Para qué sirve?](#page-18-0)
	- [Casos de uso](#page-18-0)
	- **•** [Protocolos](#page-36-0)
- 3 [¿Cómo está hecho?](#page-52-0)
	- **[Abstracción](#page-52-0)**
	- [Autenticación](#page-58-0)
	- **•** [Sesiones](#page-66-0)
	- **•** [Framework](#page-74-0)
- 
- 4 [¿Cómo funciona?](#page-81-0)
- **•** [Escalabilidad](#page-81-0)
- **•** [Protocolos](#page-87-0)
- [Metadatos](#page-93-0)

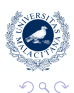

ă

4 ロ ▶ 4 伊

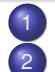

- [¿Qué es?](#page-6-0)
- <sup>2</sup> [¿Para qué sirve?](#page-18-0)
	- [Casos de uso](#page-18-0)
	- **•** [Protocolos](#page-36-0)
- 3 [¿Cómo está hecho?](#page-52-0)
	- [Abstracción](#page-52-0)
	- [Autenticación](#page-58-0)
	- **•** [Sesiones](#page-66-0)
	- **•** [Framework](#page-74-0)
- 
- 4 [¿Cómo funciona?](#page-81-0)
- **•** [Escalabilidad](#page-81-0)
- **•** [Protocolos](#page-87-0)
- [Metadatos](#page-93-0)
- 5 [¿Quién?](#page-98-0)
	- [Desarrolladores](#page-98-0)
	- [Usuarios](#page-104-0)

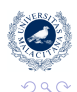

ă

4 ロ ▶ 4 伊

## SimpleSAMLphp a modo de definición

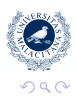

<span id="page-6-0"></span>重

メロメメ 御きメ ミカメ モド

Victoriano Giralt [SimpleSAMLphp](#page-0-0)

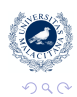

重

K ロ ⊁ K 個 ≯ K 君 ⊁ K 君 ⊁

Es una aplicación **sencilla**

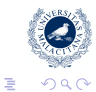

**K ロメ K 御 メ K 君 メ K 君 X** 

Es una aplicación **sencilla** que implementa **SAML**

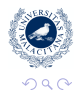

ă

K ロ ⊁ K 何 ≯ K ヨ ⊁ K ヨ ⊁

Es una aplicación **sencilla** que implementa **SAML** en **PHP**

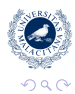

ă

K ロ ⊁ K 何 ≯ K ヨ ⊁ K ヨ ⊁

## SimpleSAMLphp simple significa fácil

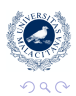

重

メロメメ 御きメ ミカメ モド

Victoriano Giralt [SimpleSAMLphp](#page-0-0)

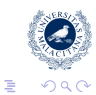

K ロ ⊁ K 個 ≯ K 君 ⊁ K 君 ⊁

**o** instalar

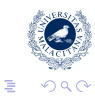

K ロ ⊁ K 個 ≯ K 君 ⊁ K 君 ⊁

instalar:

basta con echar un carpeta en un Apache 2 con PHP 5.2

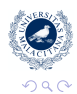

ă

K ロ ⊁ K 何 ≯ K ヨ ⊁ K ヨ ⊁

**o** instalar:

basta con echar un carpeta en un Apache 2 con PHP 5.2

**o** integrar

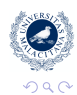

ă

**≮ロト ⊀ 何 ト ⊀ ヨ ト ⊀ ヨ ト** 

instalar:

basta con echar un carpeta en un Apache 2 con PHP 5.2

- **o** integrar
- mantener

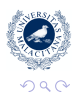

ă

**≮ロト ⊀ 何 ト ⊀ ヨ ト ⊀ ヨ ト** 

**o** instalar:

basta con echar un carpeta en un Apache 2 con PHP 5.2

- **•** integrar
- **o** mantener
- **o** desarrollar

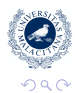

ă

K ロ ⊁ K 何 ≯ K ヨ ⊁ K ヨ ⊁

#### Casos de uso Federar una aplicación

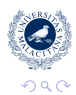

<span id="page-18-0"></span>重

メロメメ 御きメ ミカメ モド

Victoriano Giralt [SimpleSAMLphp](#page-0-0)

## SimpeSAMLphp para integrar aplicaciones en una federación

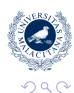

ă

**≮ロト ⊀ 何 ト ⊀ ヨ ト ⊀ ヨ ト** 

SimpeSAMLphp para integrar aplicaciones en una federación

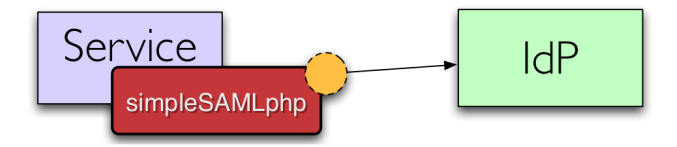

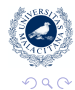

 $\equiv$ 

SimpeSAMLphp para integrar aplicaciones en una federación

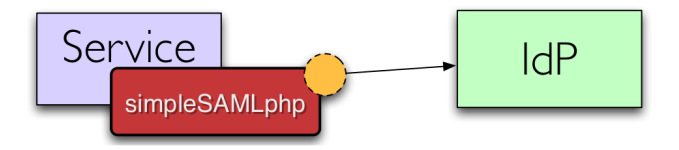

Por ejemplo: conectar un wiki a la federación

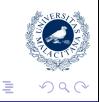

**≮ロト ⊀ 何 ト ⊀ ヨ ト ⊀ ヨ ト** 

#### Casos de uso Montar un proveedor de identidad

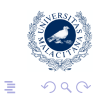

メロメメ 御きメ ミカメ モド

Victoriano Giralt [SimpleSAMLphp](#page-0-0)

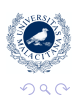

ă

ミメス(ミメ

(ロ) (伊)

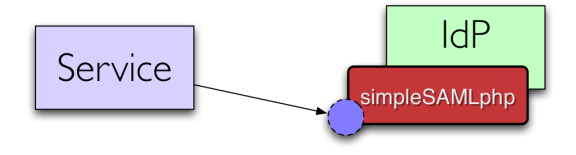

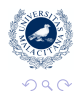

 $\equiv$ 

**≮ロト ⊀ 何 ト ⊀ ヨ ト ⊀ ヨ ト** 

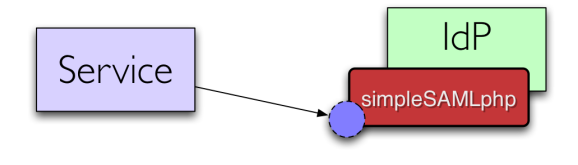

Por ejemplo:

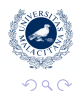

 $\equiv$ 

**≮ロト ⊀ 何 ト ⊀ ヨ ト ⊀ ヨ ト** 

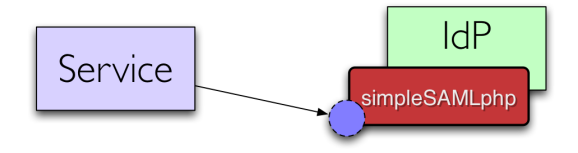

Por ejemplo:

+ El IdP de la Universidad de Málaga

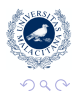

ă

**K ロ ト K 何 ト K ヨ ト K ヨ ト** 

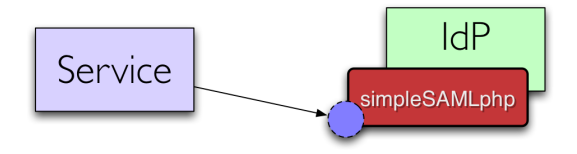

Por ejemplo:

- + El IdP de la Universidad de Málaga
- + La federación danesa wayf.dk

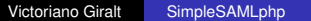

 $\equiv$ 

ă

 $\Omega$ 

■ トイ

(ロ) (伊)

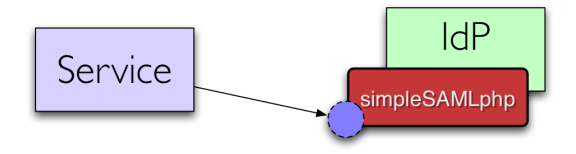

Por ejemplo:

- + El IdP de la Universidad de Málaga
- + La federación danesa wayf.dk
- + Una Universidad americana que conecta a Google Apps

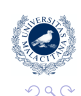

**K ロ ⊁ K 伊 ⊁ K ヨ ⊁** 

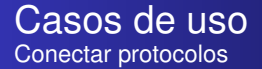

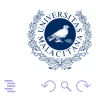

メロメメ 御きメ ミカメ モド

Victoriano Giralt [SimpleSAMLphp](#page-0-0)

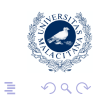

**≮ロト ⊀ 何 ト ⊀ ヨ ト ⊀ ヨ ト** 

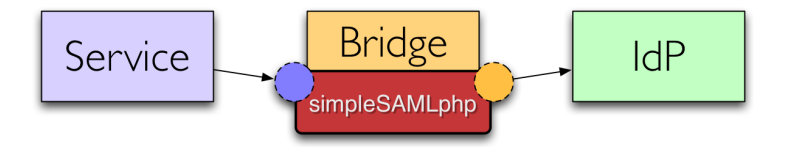

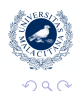

重

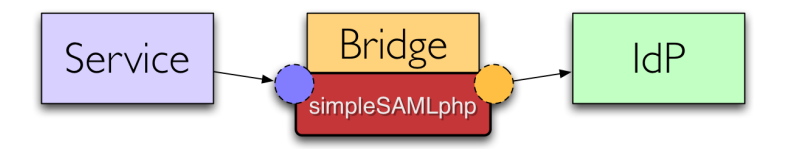

Por ejemplo:

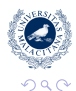

重

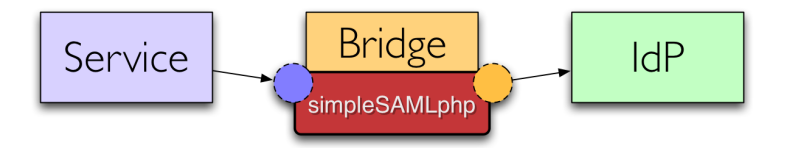

Por ejemplo:

Shibboleth ←→ SAML 2.0

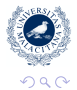

 $\equiv$ 

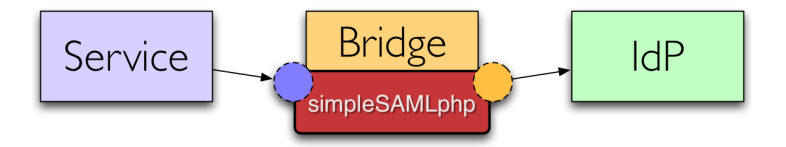

Por ejemplo:

Shibboleth ←→ SAML 2.0 OpenID → SAML 2.0

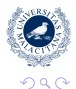

 $\equiv$ 

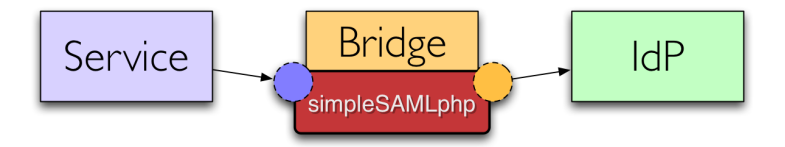

Por ejemplo:

- Shibboleth ←→ SAML 2.0 OpenID → SAML 2.0
	- $PAPI \longleftrightarrow$  SAML 2.0

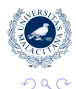

 $\equiv$
### Muchos protocolos simpleSAMLphp es multiprotocolo

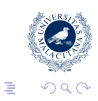

K ロ ⊁ K 個 ≯ K 君 ⊁ K 君 ⊁

Victoriano Giralt [SimpleSAMLphp](#page-0-0)

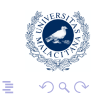

Ahora (versión 1.1):

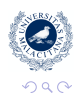

ă

Ahora (versión 1.1):

**SP SAML 2.0** 

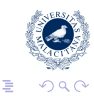

Ahora (versión 1.1):

- **SP SAML 2.0**
- $\bullet$  IdP SAML 2.0

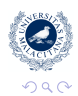

ă,

Ahora (versión 1.1):

- **SP SAML 2.0**
- $\bullet$  IdP SAML 2.0
- SP Shibboleth 1.3

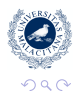

ă

Ahora (versión 1.1):

- **SP SAML 2.0**
- $\bullet$  IdP SAML 2.0
- SP Shibboleth 1.3
- o IdP Shibboleth 1.3

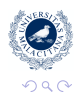

ă

Ahora (versión 1.1):

- **SP SAML 2.0**
- $\bullet$  IdP SAML 2.0
- SP Shibboleth 1.3
- o IdP Shibboleth 1.3
- **PAPI**

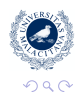

ă

Ahora (versión 1.1):

- **SP SAML 2.0**
- $\bullet$  IdP SAML 2.0
- SP Shibboleth 1.3
- o IdP Shibboleth 1.3
- **PAPI**
- OpenID (proveedor)

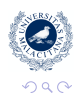

ă

Ahora (versión 1.1):

- **SP SAML 2.0**
- $\bullet$  IdP SAML 2.0
- SP Shibboleth 1.3
- o IdP Shibboleth 1.3
- **PAPI**
- OpenID (proveedor)
- A-Select

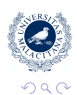

ă

Ahora (versión 1.1):

- **SP SAML 2.0**
- $\bullet$  IdP SAML 2.0
- SP Shibboleth 1.3
- o IdP Shibboleth 1.3
- **PAPI**
- **•** OpenID (proveedor)
- A-Select

Próximamente:

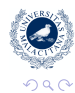

ă

Ahora (versión 1.1):

- **SP SAML 2.0**
- $\bullet$  IdP SAML 2.0
- SP Shibboleth 1.3
- o IdP Shibboleth 1.3
- **PAPI**
- OpenID (proveedor)
- A-Select

Próximamente:

• WS-federation

K ロ ⊁ K 何 ≯ K ヨ ⊁ K ヨ ⊁

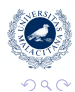

Ahora (versión 1.1):

- **SP SAML 2.0**
- $\bullet$  IdP SAML 2.0
- SP Shibboleth 1.3
- o IdP Shibboleth 1.3
- **PAPI**
- OpenID (proveedor)
- A-Select

Próximamente:

• WS-federation

K ロ ⊁ K 何 ≯ K ヨ ⊁ K ヨ ⊁

OAuth

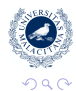

Ahora (versión 1.1):

- **SP SAML 2.0**
- $\bullet$  IdP SAML 2.0
- SP Shibboleth 1.3
- o IdP Shibboleth 1.3
- **PAPI**
- OpenID (proveedor)
- A-Select

Próximamente:

• WS-federation

K ロ ⊁ K 何 ≯ K ヨ ⊁ K ヨ ⊁

- OAuth
- CAS

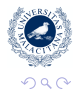

Ahora (versión 1.1):

- **SP SAML 2.0**
- $\bullet$  IdP SAML 2.0
- SP Shibboleth 1.3
- o IdP Shibboleth 1.3
- **PAPI**
- OpenID (proveedor)
- A-Select

Próximamente:

- WS-federation
- OAuth
- CAS
- ¿Kerberos?

K ロ ⊁ K 何 ≯ K ヨ ⊁ K ヨ ⊁

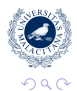

Ahora (versión 1.1):

- **SP SAML 2.0**
- $\bullet$  IdP SAML 2.0
- SP Shibboleth 1.3
- o IdP Shibboleth 1.3
- **PAPI**
- OpenID (proveedor)
- A-Select

Próximamente:

- WS-federation
- OAuth
- CAS
- ¿Kerberos?

K ロ ⊁ K 何 ≯ K ヨ ⊁ K ヨ ⊁

 $\bullet$  . . .

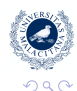

ă,

#### Capas de abstracción Abstraerse es bueno, pero con moderación

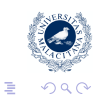

**K ロメ K 御 メ K 君 メ K 君 X** 

Victoriano Giralt [SimpleSAMLphp](#page-0-0)

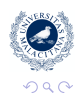

ă

ミト メモト

(ロ) (伊)

+ permiten extender partes del sistema fácilmente

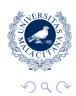

ă

重 ▶ す

(ロ) (伊)

+ permiten extender partes del sistema fácilmente

pero también sus inconvenientes

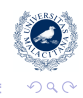

( □ ) ( f )

+ permiten extender partes del sistema fácilmente

pero también sus inconvenientes

- hacen el código más complejo, por tanto, más difícil de leer y trazar

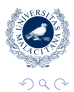

∢ □ ▶ к 何 ▶

+ permiten extender partes del sistema fácilmente

pero también sus inconvenientes

- hacen el código más complejo, por tanto, más difícil de leer y trazar

Por ello, SimpleSAMLphp tiene unas pocas capas cuidadosamente escogidas

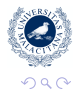

**K ロ ト K 何 ト K ヨ ト** 

# Mecanismos de autenticación

cada uno sabe donde está su gente

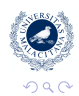

ă

ミドイモド

(ロ) (伊)

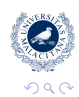

ă

Brand All

(ロ) (伊)

LDAP, de varias formas

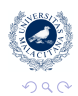

**← ロ ▶ + 伊** 

- LDAP, de varias formas
- CAS

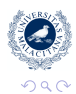

ă

(ロ) (伊)

- LDAP, de varias formas
- CAS
- **PostgreSQL**

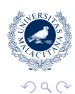

(ロ) (伊)

- LDAP, de varias formas
- CAS
- **PostgreSQL**
- **RADIUS**

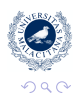

**← ロ → → イ 同 → →** 

- LDAP, de varias formas
- CAS
- **PostgreSQL**
- **RADIUS**
- o PKI

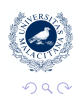

ă

**K ロ ⊁ K 何 ⊁ K ヨ ⊁** 

- LDAP, de varias formas
- CAS
- **PostgreSQL**
- **RADIUS**
- o PKI
- métodos de auto registro

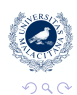

← ロ → → r 何 → →

## Manejo de sesiones SimpleSAMLphp hereda el concepto de sesión de PHP

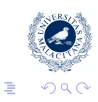

K ロ ⊁ K 個 ≯ K 君 ⊁ K 君 ⊁

Victoriano Giralt [SimpleSAMLphp](#page-0-0)

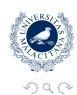

ă

(ロ) (伊)

ミト メモト

**•** Sesiones PHP

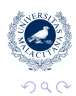

ă

- **•** Sesiones PHP
- o memcache

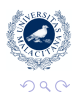

ă

- **•** Sesiones PHP
- o memcache
- y permite:

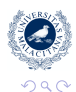

ă

- **•** Sesiones PHP
- o memcache
- y permite:
	- Single Sign On

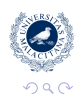

ă
El almacén de sesiones también es extensible:

- **•** Sesiones PHP
- o memcache
- y permite:
	- Single Sign On
	- Single Log Out

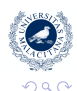

ă

イロメ イ何 メイヨメ イヨメ

El almacén de sesiones también es extensible:

- **•** Sesiones PHP
- o memcache
- y permite:
	- Single Sign On
	- Single Log Out
	- almacenar atributos

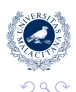

イロメ イ伊 メイヨメ

### ¿Usamos un framework? o preferimos tener más desarrolladores

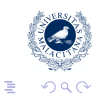

K ロ ⊁ K 個 ≯ K 君 ⊁ K 君 ⊁

Victoriano Giralt [SimpleSAMLphp](#page-0-0)

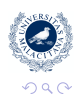

ă

ぼう メヨう

(ロ) (伊)

- ¿Por qué SimpleSAMLphp no usa un framework?
	- + Hay muchos frameworks buenos para PHP

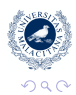

(ロ) (伊)

ミト

- + Hay muchos frameworks buenos para PHP
- Ninguno de ellos es el mejor

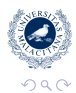

(ロ) (伊)

- + Hay muchos frameworks buenos para PHP
- Ninguno de ellos es el mejor
- Cuesta más entrar en el desarrollo

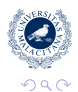

(ロ) (伊)

- + Hay muchos frameworks buenos para PHP
- Ninguno de ellos es el mejor
- Cuesta más entrar en el desarrollo
- Tienen más requisitos para instalar

**∢ @ ▶** 

- + Hay muchos frameworks buenos para PHP
- Ninguno de ellos es el mejor
- Cuesta más entrar en el desarrollo
- Tienen más requisitos para instalar

SimpleSAMLphp no usa frameworks para que sea fácil tanto de desarrollar como de desplegar

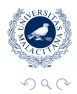

**← ロ → → イ 同 → →** 

## ¿Puede crecer? SimpleSAML puede cubrir casi cualquier necesidad

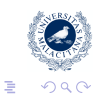

K ロ ⊁ K 個 ≯ K 君 ⊁ K 君 ⊁

Victoriano Giralt [SimpleSAMLphp](#page-0-0)

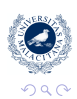

ă

←母

4日下

ミト メモト

desde algo sencillo

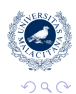

ă

ミト メモト

4日下 ∢ 伊

desde algo sencillo

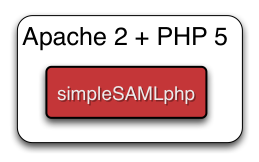

4 伊 ▶

4日下

重き す重

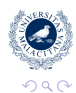

ă

a algo no tan sencillo

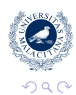

ă

←母

4日下

ミト メモト

### ¿Puede crecer? SimpleSAML puede cubrir casi cualquier necesidad

Es más fácil escalar usando medios simples que complicados

a algo no tan sencillo

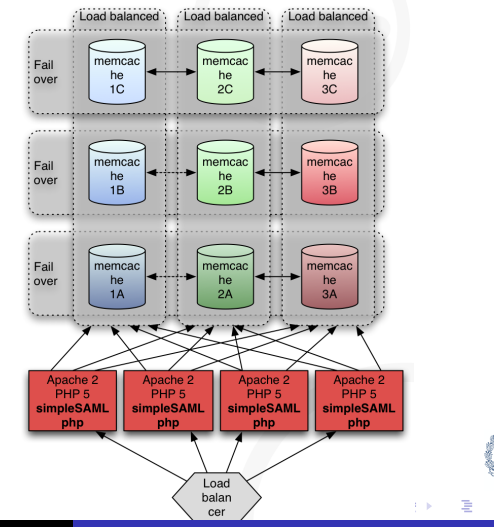

 $290$ 

Victoriano Giralt [SimpleSAMLphp](#page-0-0)

### Protocolos XML simplificando la complejidad

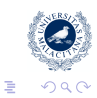

メロメメ 御きメ ミカメ モド

Victoriano Giralt [SimpleSAMLphp](#page-0-0)

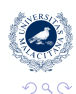

ă

 $($  ロ )  $($   $($  $\overline{\theta}$  )  $($   $\overline{\theta}$   $)$   $($   $\overline{\theta}$   $)$   $($   $\overline{\theta}$   $)$ 

Plantillas de texto para enviar

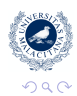

ă

イロメ イ何 メイヨメ イヨメ

Plantillas de texto para enviar fácil de rellenar con parámetros y atributos

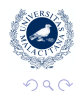

(ロ) (伊)

- Plantillas de texto para enviar fácil de rellenar con parámetros y atributos
- XPath para recibir

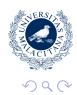

ă

**← ロ → → イ 同 → →** 

- Plantillas de texto para enviar fácil de rellenar con parámetros y atributos
- XPath para recibir flexible y eficaz, coge lo que necesita e ignora el resto

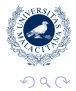

← ロ → → r 何 → →

# Gestión de metadatos

SimpleSAMLphp facilita la gestión de los metadatos

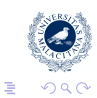

**K ロメ K 御 メ K 君 メ K 君 X** 

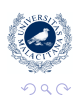

ă

(ロ) (伊)

ぼう メヨう

IdPs y SPs generan sus metadatos *al vuelo*

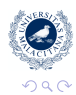

**← ロ → → イ 同 → →** 

■ トイ

- IdPs y SPs generan sus metadatos *al vuelo*
- La instalación incluye metadatos de algunas federaciones

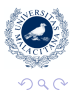

(ロ) (伊)

- IdPs y SPs generan sus metadatos *al vuelo*
- La instalación incluye metadatos de algunas federaciones
- Se está trabajando en metadatos dinámicos

**← ロ → → イ 同 → →** 

## **Comunidad** los usuarios son desarrolladores

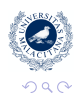

重

メロメメ 御きメ ミカメ モド

Victoriano Giralt [SimpleSAMLphp](#page-0-0)

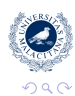

 $\equiv$ 

**≮ロト ⊀ 何 ト ⊀ ヨ ト ⊀ ヨ ト** 

Todo el mundo puede participar

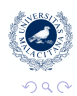

ă

K ロ ⊁ K 何 ≯ K ヨ ⊁ K ヨ ⊁

- Todo el mundo puede participar
- Los usuarios ayudan a otros usuarios

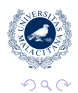

ă

← ロ → → r 何 → →

ヨト

- Todo el mundo puede participar
- Los usuarios ayudan a otros usuarios
- Los usuarios pueden influir en el desarrollo

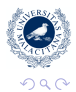

**← ロ ▶ → 伊** 

- Todo el mundo puede participar
- Los usuarios ayudan a otros usuarios
- Los usuarios pueden influir en el desarrollo
- Muchos hemos contribuido en mayor o menor medida

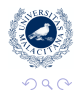

(ロ) (伊)

### ¿Quién lo está usando? SimpleSAMLphp se extiende como el fuego en la sabana

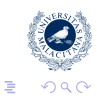

**≮ロト ⊀ 何 ト ⊀ ヨ ト ⊀ ヨ ト** 

Victoriano Giralt [SimpleSAMLphp](#page-0-0)

Los usuarios de SimpleSAMLphp aumentan a diario

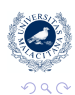

ă

(ロ) (伊)

ミト イヨト

Los usuarios de SimpleSAMLphp aumentan a diario

# • FEIDE(.no)

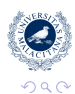

ă

**← ロ → → イ 同 → →** 

ぼう メヨう

Los usuarios de SimpleSAMLphp aumentan a diario

- FEIDE(.no)
- WAYF.dk

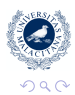

ă

K ロ ⊁ K 何 ≯ K ヨ ⊁ K ヨ ⊁
- FEIDE(.no)
- WAYF.dk
- SWAMI(.se)

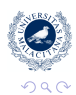

ă

K ロ ⊁ K 何 ≯ K ヨ ⊁ K ヨ ⊁

- FEIDE(.no)
- WAYF.dk
- SWAMI(.se)
- Kalmar(.dk+.fi+.no+.se)

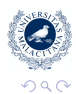

ă

- FEIDE(.no)
- WAYF.dk
- SWAMI(.se)
- Kalmar(.dk+.fi+.no+.se)
- DFN-AAI(.de)

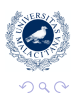

ă

- FEIDE(.no)
- WAYF.dk
- SWAMI(.se)
- Kalmar(.dk+.fi+.no+.se)
- DFN-AAI(.de)
- CONFIA(.es)

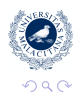

ă

- FEIDE(.no)
- WAYF.dk
- SWAMI(.se)
- Kalmar(.dk+.fi+.no+.se)
- DFN-AAI(.de)
- CONFIA(.es) ¿verdad?

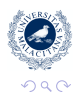

ă

- FEIDE(.no)
- WAYF.dk
- SWAMI(.se)
- Kalmar(.dk+.fi+.no+.se)
- DFN-AAI(.de)
- CONFIA(.es) ¿verdad?
- Unos pocos de americanos

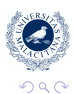

**K ロ ⊁ K 何 ⊁ K ヨ ⊁** 

- FEIDE(.no)
- WAYF.dk
- SWAMI(.se)
- Kalmar(.dk+.fi+.no+.se)
- DFN-AAI(.de)
- CONFIA(.es) ¿verdad?
- Unos pocos de americanos
- $\bullet$  . . .

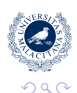

ă

es fácil de desplegar y usar

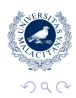

重

**K ロ ⊁ K 伊 ⊁ K** 

重める重め

- es fácil de desplegar y usar
- permite montar federaciones muy rápido

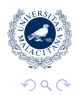

ă

ミメ イヨメ

(ロ) (伊)

- **e** es fácil de desplegar y usar
- permite montar federaciones muy rápido
- es multiprotocolo

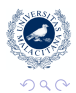

**← ロ → → イ 同 → →** 

重きす  $\Rightarrow$ ă

- **e** es fácil de desplegar y usar
- permite montar federaciones muy rápido
- es multiprotocolo
- **e** es multilingüe

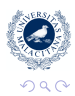

 $\Rightarrow$ ă

重き す

**← ロ → → イ 同 → →** 

- **e** es fácil de desplegar y usar
- permite montar federaciones muy rápido
- es multiprotocolo
- **e** es multilingüe
- http://rnd.feide.no/simplesamlphp

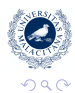

B

ă

**← ロ → → イ 同 → →**